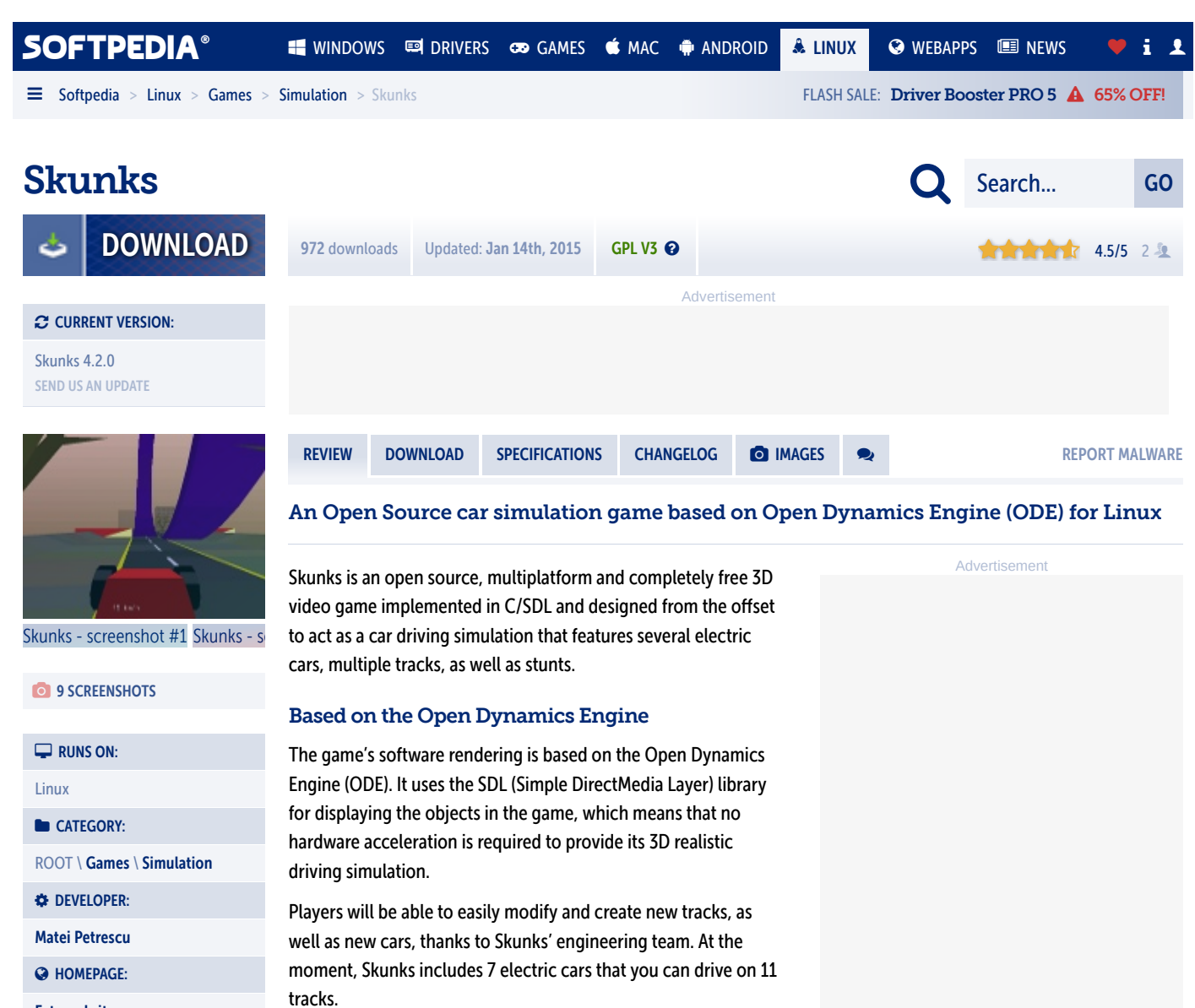

[External site](https://web.archive.org/web/20180523012213/http://sourceforge.net/projects/skunks/)

**Advertisement** 

Getting started with Skunks

If you're wondering how to install the Skunks game on your GNU/Linux distribution, we can tell you that it is not that difficult, but first open the Software Center app and see if the isn't already available on the official software repositories of your operating system.

If you can't find Skunks there, grab the latest release from either Softpedia or the program's official homepage (see link at the end of the review), save the archive on your Home directory, and extract it using an archive manager utility.

Open the Terminal app, go to the location of the extracted archive files (e.g. cd /home/softpedia/skunks-4.2.0 replace 'softpedia' with your username), install ODE by running the './inst-ode' command, then run either of the './comp' or './comp2' commands (depending on the SDL library you have installed) to compile the game. Run the game by executing the './skunks' command after the compilation process.

## Runs on GNU/Linux, BSD and Microsoft Windows

The game has been designed to run on all GNU/Linux distributions, as well as on the Microsoft Windows and FreeBSD operating systems. It has been successfully tested only with 32-bit computer platforms. Besides the standard C library, the game requires SDL 1.2 or SDL 2.

 $\blacklozenge$  [#3D game,](https://web.archive.org/web/20180523012213/http://linux.softpedia.com/downloadTag/3D%20game) [#Simulation game,](https://web.archive.org/web/20180523012213/http://linux.softpedia.com/downloadTag/simulation%20game) [#Car racing,](https://web.archive.org/web/20180523012213/http://linux.softpedia.com/downloadTag/car%20racing) [#Car,](https://web.archive.org/web/20180523012213/http://linux.softpedia.com/downloadTag/car) [#Racing,](https://web.archive.org/web/20180523012213/http://linux.softpedia.com/downloadTag/racing) [#Simulation,](https://web.archive.org/web/20180523012213/http://linux.softpedia.com/downloadTag/simulation) [#Game](https://web.archive.org/web/20180523012213/http://linux.softpedia.com/downloadTag/game)

Skunks was reviewed by [Marius Nestor](https://web.archive.org/web/20180523012213/http://www.softpedia.com/editors/browse/marius-nestor) \*\*\*\*\*\* 3.0/5